**Durante más de una década, el software de campo Trimble Survey Controller ha proporcionado a los topógrafos una solución completa para la captura de datos ópticos y GNSS que reduce la repetición de trabajos e incrementa la productividad. Avanzado y aun así fácil de utilizar, Trimble Survey Controller le ayuda a completar cada trabajo de forma más rápida y con mayor facilidad.**

El software de campo Trimble Survey Controller™ se ejecuta en controladores Trimble® avanzados, tales como el Trimble CU y TSC2®. El software se ejecuta en una pantalla centrada en un mapa en color en tiempo real en los últimos sistemas operativos Microsoft® Windows™ e incluye una pantalla táctil fácil de usar que le permite acceder rápidamente a los datos.

Trimble Survey Controller integra datos topográficos de instrumentos topográficos ópticos y GNSS, así como también datos de escaneado 3D de  $s$ istemas seleccionados de Trimble<sup>1</sup>.

## **VISUALICE EL TRABAJO MIENTRAS TRABAJA**

Trimble Survey Controller proporciona mapas totalmente en color y un soporte gráfico único, lo que hace que cada trabajo sea mucho más fácil.

La visualización gráfica de mapas en color resulta fácil de leer y de utilizar. El mapa activo de una obra en pantalla permite medir puntos con rapidez y eficiencia. Para incrementar la productividad aun más, los códigos de característica pueden asignarse a los puntos medidos. Con esta capacidad, los puntos se pueden ubicar e identificar en el campo y en el software de oficina de forma más sencilla.

Trimble Survey Controller también es compatible con la tecnología Trimble VISION™ en los sensores de Trimble Spatial Imaging (imágenes espaciales), con visualización de vídeo en tiempo real.

# **REALICE MÚLTIPLES TAREAS EN EL CAMPO**

Puesto que Trimble Survey Controller se ejecuta en un sistema operativo Microsoft Windows, los menús y controles son familiares y sencillos de utilizar; además, puede trabajar en el campo del mismo modo que lo haría en la oficina:

- Tenga varias aplicaciones de software abiertas simultáneamente (por ejemplo, COGO, Replantear, Administrador de puntos).
- Cambie de una aplicación a otra rápida y fácilmente.
- Personalice las opciones para que las aplicaciones utilizadas con mayor frecuencia se accedan de forma instantánea.

La capacidad de realizar múltiples tareas es una característica única de Trimble Survey Controller en la industria.

# **EXPERIMENTE UNA INTELIGENCIA DE CAMPO INIGUALABLE DESDE SU CONTROLADOR**

Trimble Survey Controller hace más que tan solo capturar datos.

Como el motor detrás de la solución de topografía integrada Integrated Surveying™ de Trimble, Trimble Survey Controller le permite capturar datos ópticos y GNSS en un archivo de trabajo. Hace que la administración de datos topográficos en el campo y en la oficina sea sencilla y eficiente.

Las tecnologías de comunicación avanzadas le permiten trabajar de manera muy productiva. Bluetooth® permite la conexión sin cables entre el controlador de Trimble y el sensor topográfico para lograr una instalación rápida y conveniencia mientras trabaja. La conexión de Internet entre el campo y la oficina también es posible: Una vez que ha terminado su trabajo, sencillamente envíe los archivos por correo electrónico.

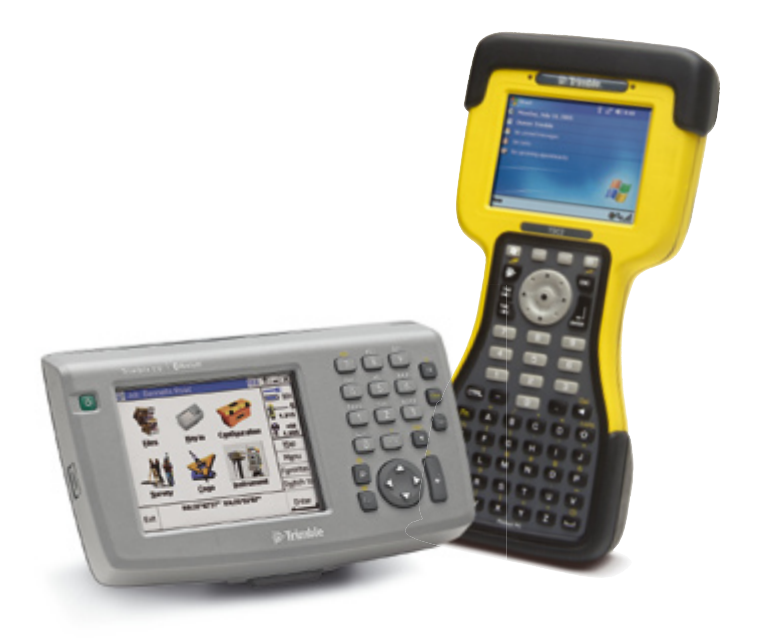

1 Trimble Survey Controller es compatible con la Trimble® VX™ Spatial Station (estación espacial).

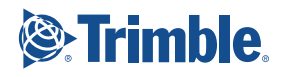

# **INTEGRATED SURVEYING DE TRIMBLE: TOPOGRAFÍA CONVENCIONAL Y GNSS ININTERRUMPIDA**

La solución de topografía integrada Integrated Surveying de Trimble sigue siendo el estándar de la industria para la administración y transferencia de datos topográficos.

La ejecución de Trimble Survey Controller en el controlador de su elección, el Trimble CU o TSC2, le permite emplear el mismo trabajo y las mismas configuraciones para las estaciones totales y receptores GNSS. Si tiene que cambiar de un sistema GNSS a una estación total o viceversa, sencillamente conéctese a un sensor nuevo y siga trabajando en la misma tarea; evite perder tiempo con la transferencia de datos entre diferentes softwares de campo. Se aplicarán los mismos mapas de fondo y sistemas de coordenadas.

#### **Trimble I.S. Rover**

Haciendo avanzar a la solución Integrated Surveying, Trimble Survey Controller es compatible con el Trimble I.S. Rover, con lo que podrá seguir conectado a un receptor GNSS y una estación total robótica simultáneamente.

Trimble I.S. Rover le permite:

- Usar la herramienta más adecuada, GNSS o convencional, de acuerdo con las condiciones del lugar de trabajo: Optimice el tiempo de trabajo en el campo.
- Incrementar la productividad cuando establece el control: Establezca el control midiendo puntos con una de las tecnologías o con ambas.
- Usar un trabajo para administrar y registrar todos los datos: Elimine la necesidad de transferir datos.
- Mejorar la integridad de los datos: Mida puntos con ambas tecnologías para una verificación y confirmación de la precisión topográfica realmente independiente.
- Agilizar las búsquedas de objetivo con la función Búsqueda GPS en Trimble Survey Controller: Con esta función, Trimble I.S. Rover por lo general girará directamente hacia el prisma en tres segundos.

# **TRANSFIERA DATOS ENTRE EL CAMPO Y LA OFICINA**

La transferencia de datos con Trimble Survey Controller es rápida, fácil y flexible. Las opciones de comunicación avanzadas, tales como la conexión móvil a Internet utilizando una conexión Bluetooth a un teléfono móvil, o una conexión WiFi a Internet, le permite transferir datos a su oficina de modo inalámbrico.

Podrá transferir datos ininterrumpidamente entre Trimble Survey Controller en el campo y el software de oficina de Trimble, tal como Trimble Business Center, Trimble Geomatics Office™<br>RealWorks Survey™, Trimble Total Control™ y Terramodel®. Estos paquetes son compatibles con varios formatos de datos nativos de paquetes GIS, de diseño y topográficos más populares.

Además, los datos de otros fabricantes de software GIS, de diseño o topográfico se pueden transferir con facilidad al software Trimble Survey Controller. Por ejemplo, el módulo Trimble Link

preinstalado permite la transferencia directa de los datos entre el software Trimble Survey Controller y los softwares Autodesk Land Desktop o CAiCE. Trimble Survey Extension proporciona el mismo mecanismo de transferencia sencillo para el software ArcGIS Survey Analyst de ESRI.

Los datos se pueden importar/exportar en los siguientes formatos de archivo:

- Archivos DC
- Archivos JobXML
- Archivos CSV
- DXF, SHP: Mapa activo; las características de estos archivos se pueden acceder directamente en el campo.
- Archivos de carretera: Trimble Roads (rxl), Genio, LandXML
- Para importar y exportar ASCII personalizados para transferir datos fácilmente entre las soluciones de otros fabricantes

## **Envíe datos por correo electrónico desde el campo**

Para una transferencia fácil desde el campo a la oficina, Trimble Survey Controller le permite enviar archivos por correo electrónico directamente desde su controlador. Puede adjuntar archivos comprimidos y una breve descripción y enviarlos a una dirección de correo electrónico. No solo puede compartir trabajo con la oficina sin abandonar la tarea, sino que esta función también le ofrece una forma sencilla de hacer una copia de seguridad de su trabajo.

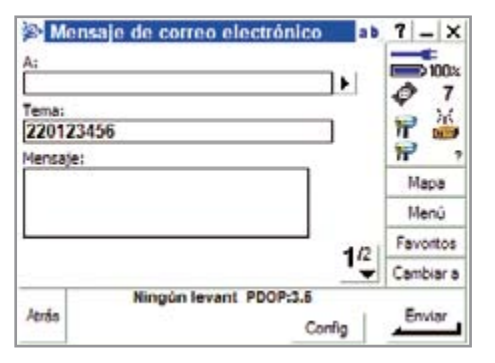

# **LEVANTAMIENTOS DE CONTROL**

## **Configuración de estación y Elevación de estación**

Trimble Survey Controller ofrece varias maneras de establecer una estación:

- Configuración de estación simple
- Utilizando referencias múltiples
- Trisección
- Línea de referencia

Al utilizar la funcionalidad de trisección o referencias múltiples, los informes de estadísticas avanzados muestran los residuales de la configuración de estación adicional.

Se pueden capturar múltiples series de observaciones automáticamente cuando utiliza la función Autolock® en una estación total de Trimble. Lo único que tiene que hacer es identificar los puntos cuando mida las observaciones en el primer círculo.

La función de elevación de la estación le permite determinar la altura del instrumento al observar a una o más marcas con elevación conocida.

Línea de referencia es el proceso por el cual se establece la posición de un punto ocupado con respecto a una línea base. Para establecer una estación mediante la línea de referencia, realice mediciones a dos puntos de definición conocidos o desconocidos de la línea base. Una vez que se ha definido dicho punto de ocupación, todos los puntos siguientes se almacenarán en función de la línea base utilizando el método de estación y distancia al eje. Dicho método a menudo se usa para replantear edificios paralelos a otros objetos o límites.

#### **Calibración del ajuste local**

Para los levantamientos GNSS, podrá aplicar una calibración del ajuste local antes de replantear puntos o de calcular puntos de distancia al eje y de intersección. La solución ajusta las coordenadas proyectadas (de cuadrícula) para adaptarlas al control local. Y usted tendrá el control absoluto: podrá teclear una calibración o dejar que el sistema la calcule

#### **Puntos duplicados y promedios**

El software Trimble Survey Controller también proporciona diversas formas para comprobar los datos. Podrá realizar una comprobación de la tolerancia de puntos duplicados. Y si cuenta con varias mediciones GNSS o convencionales a un punto, podrá optar por promediar las mediciones.

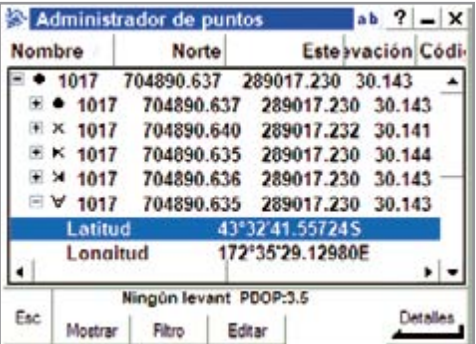

# **FORMULARIO FUNCIONES DE TRIMBLE**

El formulario Funciones de Trimble le permite controlar rápidamente y con facilidad las funciones del instrumento y cambiar las configuraciones del mismo. Por ejemplo, según el tipo de instrumento, podrá:

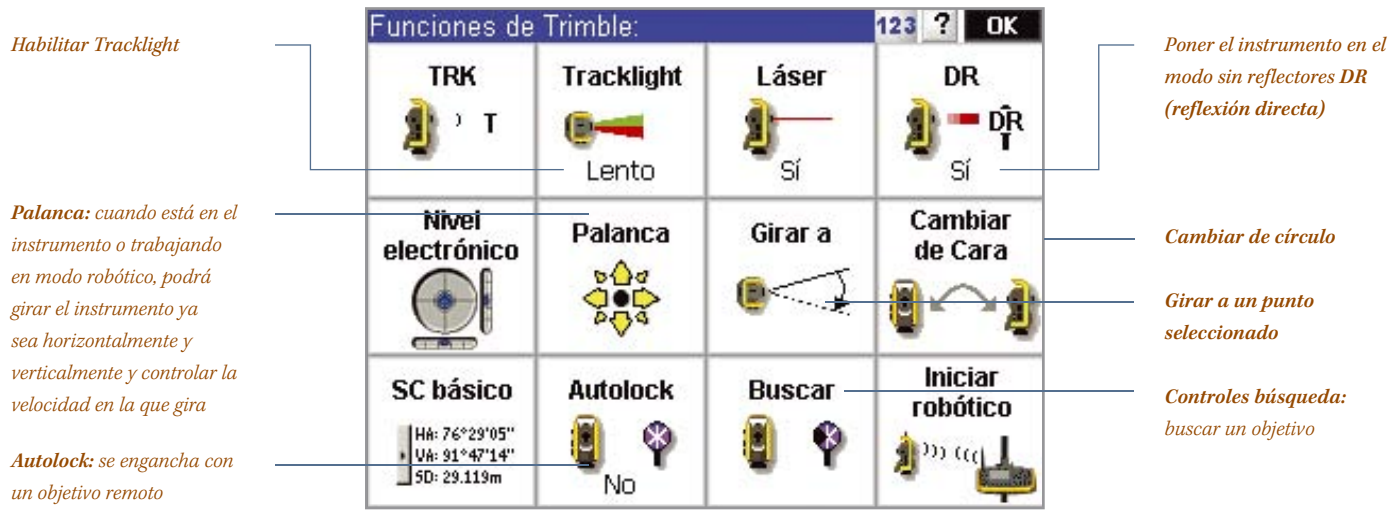

# **LEVANTAMIENTOS TOPOGRÁFICOS**

Trimble Survey Controller proporciona un conjunto completo de herramientas topográficas.

#### **Medir la altura o anchura rápidamente**

La función Objeto remoto le permite determinar fácilmente la altura o anchura de objetos remotos que no se pueden medir con un prisma; esto es ideal cuando se trata de cables de electricidad, mástiles de radio u objetos donde la seguridad también debe ser tenida en consideración.

#### **Códigos de característica**

Las potentes capacidades de codificación de características correspondientes a Medir códigos reducen o eliminan el posprocesamiento, el tiempo de edición de datos y los errores en la oficina. Podrá seguir empleando nombres de códigos familiares personalizando las bibliotecas de códigos de características. Para los levantamientos GIS de alta precisión, los diccionarios de datos que se pueden crear para que se adapten a su trabajo/ aplicación simplifican la captura de atributos de campo más compleja y exigente.

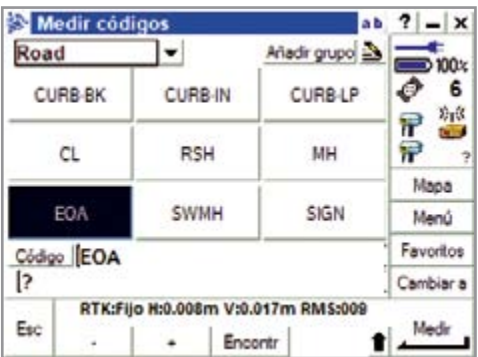

#### **Topografía continua**

Trabaje sin paradas. Podrá dibujar una línea continua, incluso un mapa topográfico, tan solo caminando o conduciendo sobre el terreno y registrando puntos definiendo incrementos de tiempo y distancia. Use el modo parar y seguir para medir puntos exactamente donde desea sin tener que presionar una tecla. En el modo RTK, podrá crear hasta dos distancias al eje, horizontal y vertical, con códigos de características.

#### **COGO**

La función de geometría de las coordenadas (COGO) del software Trimble Survey Controller le permite calcular distancias, acimutes y posiciones de puntos utilizando diversos métodos. También podrá rotar, trasladar y aplicar un factor de escala a un solo punto o a una selección de puntos.

#### **Escaneado de superficies**

Cuando se usa con un sistema tal como la estación total Trimble® S6, el software Trimble Survey Controller puede medir puntos sobre una superficie automáticamente. No será necesario realizar mediciones individuales a cada punto que llevan tanto tiempo. La medición de fachadas de edificios y materiales almacenados es rápida y fácil. Podrá escanearlos utilizando uno de los siguientes métodos:

- Intervalo de ángulo horizontal/vertical
- Plano rectangular
- Línea y distancia al eje

## **ESCANEADO 3D CON LA TRIMBLE VX SPATIAL STATION**

Al controlar la Trimble VX™ Spatial Station, Trimble Survey Controller ofrece varias posibilidades de escaneado 3D. Defina rápidamente las áreas a escanear con métodos de selección predefinidos y luego escanee hasta 15 puntos por segundo. Trimble Survey Controller le permite un acceso fácil a los parámetros de escaneado, donde podrá definir el número de puntos a escanear en función de los intervalos de ángulo y distancia.

Alternativamente, lo único que tiene que hacer es establecer el tiempo permitido para el escaneado y Trimble Survey Controller automáticamente calculará el número de puntos a observar. Podrá almacenar imágenes con el área de escaneado para QA y metadatos y/o exportar los datos de escaneado al software de oficina RealWorks Survey para su posprocesamiento.

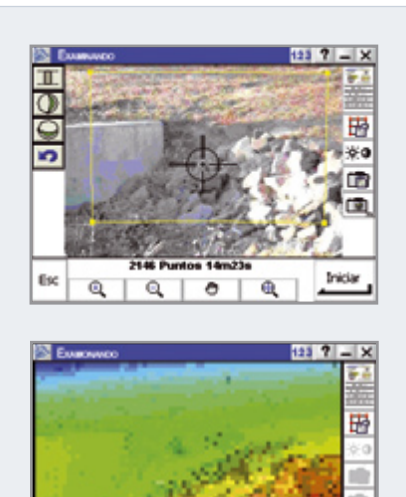

Pausa

fisc

## **REPLANTEO**

El software Trimble Survey Controller le ofrece capacidades de replanteo inigualables. Las pantallas gráficas de replanteo y el mapa activo lo dirigen a cada punto de forma rápida y fácil.

Podrá generar listas de replanteo a partir de archivos delimitados por comas (.CSV) sin importar los puntos de diseño a la base de datos del trabajo actual; únicamente los puntos medidos que ha almacenado estarán en el archivo de trabajo, optimizando el tamaño del archivo de trabajo y haciendo que el mismo sea más manejable.

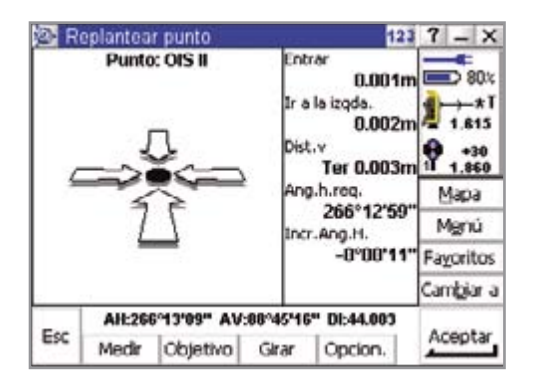

## **Replanteo gráfico**

Podrá replantear directamente desde el mapa activo: tan solo presione y mantenga presionado en el punto y seleccione Replantear en la lista desplegable que aparece. Otras opciones incluyen Revisar, Calcular inverso, Teclear línea, Calcular área, Eliminar y muchas más. La potente pantalla de replanteo hace que el replanteo de puntos, carreteras, líneas, arcos, pendientes y superficies sea rápido y sencillo. Utilice el texto a la derecha o la pantalla gráfica de la izquierda para navegar al punto.

El replanteo con una estación total robótica nunca ha sido tan fácil. Una vez que el instrumento se ha enganchado al objetivo (reflector), el rastreo de replanteo continuo en la pantalla gráfica actualiza la posición del objetivo en tiempo real. Cuando está cerca del punto, las flechas grandes lo dirigirán fácilmente al punto de replanteo.

## **Avisos de voz**

En los replanteos convencionales, los mensajes de voz pregrabados en su idioma le indican "Ir a la izqda.", "Ir a la drcha.", "Entrar" o "Salir" para que le resulte más fácil llegar al punto. "Replantear punto" le indica que ha llegado al mismo.

## **Replanteo a partir de mapas activos**

Con el empleo de las capacidades de mapa activo, en Trimble Survey Controller podrá replantear puntos, líneas y arcos desde un archivo.dxf o .shp (shape) directamente en el campo. Tan solo copie el archivo al directorio de datos de Trimble y seleccione gráficamente las características que le interesan en la pantalla del mapa.

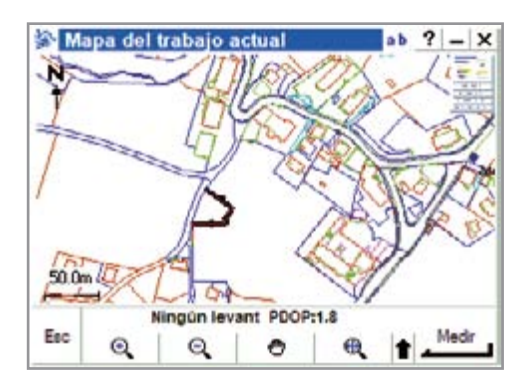

## **TRIMBLE SURVEY CONTROLER PARA INFRAESTRUCTURAS GNSS**

En los levantamientos GNSS ya no se necesitará una estación base cuando esté trabajando en una red Trimble VRS" (Estaciones de referencia virtuales). Podrá empezar a trabajar tan pronto como llegue al campo. Trimble Survey Controller es totalmente compatible con las soluciones de infraestructura GNSS de Trimble. Además, Trimble Survey Controller cuenta con las capacidades WAAS y EGNOS; con ello todas sus opciones de infraestructura estarán cubiertas.

#### **RTK-on-Demand (RTK según se necesite) (Patentado)**

Cuando utiliza Trimble Survey Controller como parte de una solución de infraestructura GNSS, podrá emplear RTK-on-Demand de Trimble para garantizar una conexión a Internet eficiente y efectiva en cuanto al costo. RTK-on-Demand es una característica exclusiva del software de infraestructura Trimble GPSNet™. La misma consiste en permitir que un usuario pause el flujo de datos de Internet según sea necesario, por ejemplo, los datos se transmiten solamente al medir un punto o si se pierde la inicialización. Trimble Survey Controller automáticamente pide al software GPSNet que transmita y pause los datos.

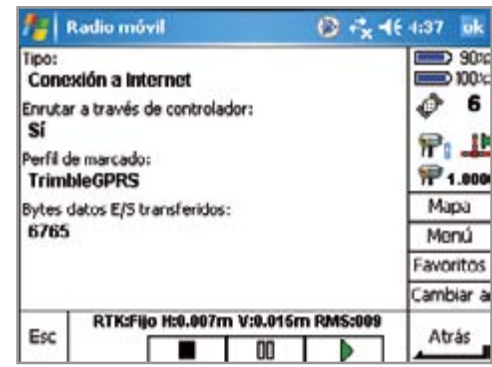

## **REPLANTEO DE CARRETERAS**

El software Trimble Survey Controller acepta definiciones de viales cargadas de una gran variedad de fuentes de otros fabricantes. También podrá teclear una definición de una carretera completa incluyendo alineaciones horizontales y verticales, plantillas y registros de peralte y sobreancho. Y si trabaja con archivos LandXML o GENIO, el software Trimble Survey Controller puede leer estos archivos directamente.

La exclusiva vista de la sección transversal brinda una vista gráfica completa de la carretera en la estación seleccionada. La posición y el objetivo están claramente indicados y usted dispondrá de toda la información necesaria para marcar las estacas.

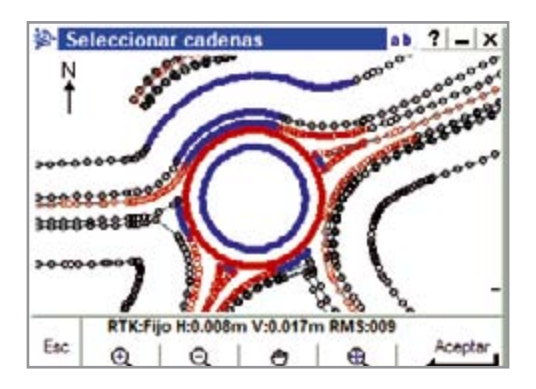

#### **Distancias al eje de construcción**

Durante el replanteo, podrá replantear una distancia al eje desde el punto. Podrá aplicar una distancia al eje horizontal de forma horizontal o mediante la pendiente del elemento de plantilla anterior. También podrá aplicar una distancia al eje vertical. Las distancias al eje de construcción se muestran en la vista de la sección transversal.

#### **Replanteo de pendientes**

Ahora podrá buscar y replantear los puntos donde se intersectan la superficie de diseño y la superficie existente con mayor precisión y facilidad. Esto se puede efectuar en la obra en tiempo real utilizando gráficos de sección transversal únicos.

#### **Rediseño en tiempo real**

A menudo, el diseño del trabajo no tiene en cuenta las situaciones que pueden surgir en el campo. Por ejemplo, es posible que tengan que modificarse las elevaciones del diseño para que se adapten mejor a las estructuras existentes, o es probable que los taludes deban cambiarse debido a las condiciones del terreno. Trimble Survey Controller ofrece capacidades de edición completas para todos los aspectos del diseño, mientras se encuentra en el campo.

## **Pendientes transversales**

La selección gráfica hace que la aplicación de pendientes transversales sea tan fácil como teclear el elemento de plantilla que define la pendiente transversal. El software Trimble Survey Controller lo llevará a la posición y le proporcionará el valor de incremento de la pendiente transversal resultante.

#### **Control de calidad en tiempo real**

Podrá colocar el equipo de medición en cualquier lugar de la obra y observar una posición de cuadrícula, una estación, una distancia al eje y un informe de desmonte/terraplén de forma instantánea.

Esta excelente herramienta le permite comprobar la posición de estacas en un tiempo récord y para verificar en el lugar los puntos, las pendientes y el avance de los movimientos de tierra.

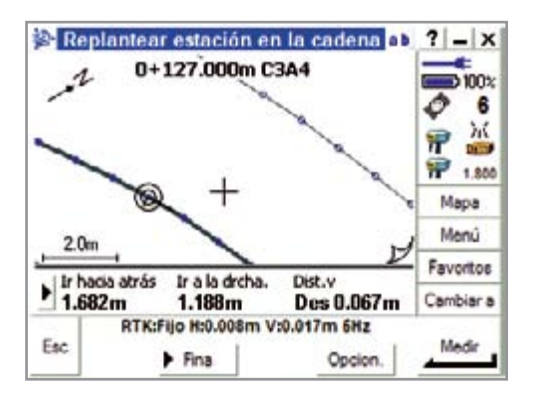

## **OPCIÓN DE INGENIERÍA DE TRIMBLE SURVEY CONTROLLER**

La opción de Ingeniería de Trimble Survey Controller consiste en un conjunto de características destinadas a flujos de trabajo que no son típicos para las tareas topográficas tradicionales. Esta opción es ideal para utilizarse con la estación total Trimble S8.

#### **Túneles**

Para aplicaciones de túneles, la opción de Ingeniería le proporciona un flujo de trabajo de fácil uso que resulta muy sencillo de seguir. La interfaz de usuario gráfica le ayuda a visualizar el diseño y los datos de ejecución y lo guía por tareas tales como la marcación de zonas con excavación insuficiente o excesiva utilizando el puntero láser de la estación total Trimble S8.

En esta vista de escaneado de un túnel, se pueden ver tanto el diseño como la ejecución final y la excavación excesiva e insuficiente están resaltadas gráficamente en color rojo.

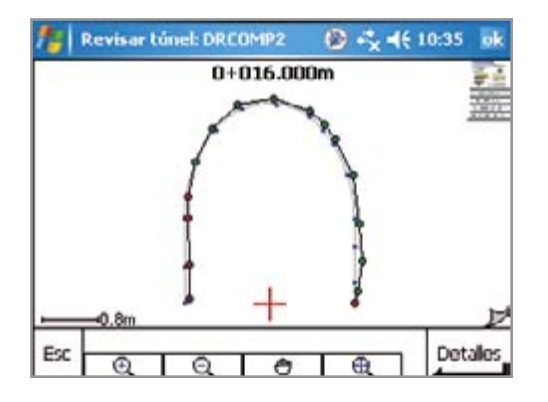

#### **Aplicaciones de control: Extensión a ciclos automáticos**

La extensión al conocido programa de ciclos en Trimble Survey Controller agiliza la captura de datos en las aplicaciones de control. Durante la primera visita a la obra, podrá crear y guardar archivos de objetivos. Luego, en las siguientes visitas, podrá medir a los mismos objetivos con rapidez, no necesitándose mediciones manuales.

# **COMPROBACIÓN EN EL CAMPO Y GARANTÍA DE CALIDAD**

#### **Revisar trabajo y Administrador de puntos**

La característica Revisar trabajo le da acceso a un registro completo y detallado de todo lo que ha ocurrido en el campo, es una verdadera libreta electrónica de campo. Alternativamente, utilice el Administrador de puntos para administrar los datos..

Podrá revisar fácilmente:

- Coordenadas y observaciones
- El mejor punto posible y todos los puntos duplicados
- Alturas de objetivo y de antena
- Códigos y notas

Podrá editar rápidamente y con facilidad:

- Alturas de objetivo y de antena (simples o múltiples)
- Códigos y notas

## **Gráfico QC**

La pantalla Gráfico QC muestra un gráfico de los indicadores de calidad disponibles de los datos en un trabajo. Use esta herramienta para identificar rápidamente una medición errónea o una altura de objetivo incorrecta.

Podrá ver un gráfico de:

- Precisión horizontal y vertical
- **Satélites**
- PDOP, RMS y errores típicos para AH, AV y Distancia inclinada
- Elevación
- Altura de objetivo

#### **Informes personalizados**

Trimble Survey Controller exporta datos en diversos formatos. La flexibilidad de crear diferentes archivos es inapreciable para la comprobación de datos en el campo y para generar informes a fin de enviarlos por correo electrónico a la oficina o al cliente. Utilice los estilos por defecto disponibles con Trimble Survey Controller o cree su propia hoja de estilos XML para configurar su formato personalizado.

# **FLUJO DE VÍDEO CON LA TRIMBLE VX spatial station**

La tecnología Trimble VISION de la Trimble VX Spatial Station ofrece la captura y el flujo de imágenes digitales. La misma le permite ver las imágenes digitales de una obra de trabajo a través de Trimble Survey Controller.

#### **Mida de forma más rápida**

La tecnología VISION le permite ahorrar tiempo cuando mide: en lugar de mirar por el telescopio, sencillamente utilice la pantalla táctil del controlador para seleccionar el punto que desea medir. Podrá identificar con facilidad el punto de objetivo en el flujo de vídeo.

## **Capture imágenes para el control de calidad y para una transferencia de datos sencilla**

Trimble Survey Controller le permite capturar imágenes del flujo digital. Esta capacidad de cámara digital se puede acceder fácilmente utilizando las teclas de software. Las imágenes fijas se pueden almacenar para el control de calidad.

#### **Superposición de datos 3D**

Superponga los puntos medidos y las líneas en la imagen digital de la obra del trabajo. Reduzca la repetición de trabajos mediante la comprobación de las mediciones que ya se han realizado, y nunca abandone el campo con el trabajo inconcluso.

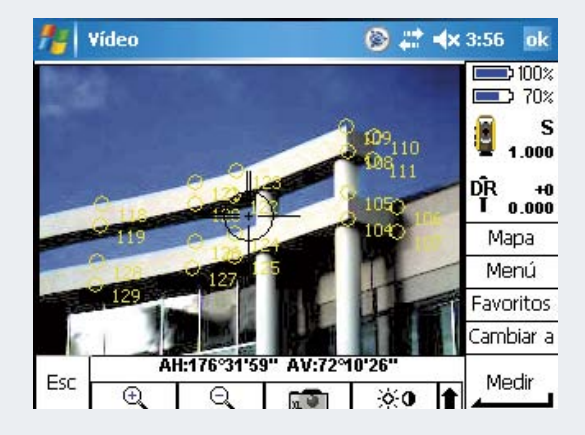

# **CONCLUSIÓN**

**El software Trimble Survey Controller es un componente clave del modelo Connected Site de Trimble. El mismo ofrece un flujo de datos ininterrumpido compatible con Integrated Surveying y unifica las diferentes partes del trabajo.**

Trimble Survey Controller es una solución probada en el campo con características avanzadas y ventajas que revolucionarán la manera en la que trabaja. El mismo ofrece lo siguiente:

- Comunicaciones inalámbricas Bluetooth para un funcionamiento sin cables.
- Las capacidades de Internet y correo electrónico disponibles en el campo para mantenerse en contacto con la oficina donde quiera que se encuentre.
- Pantalla táctil centrada en un mapa y avisos de voz para una máxima conveniencia y facilidad de uso en todos los aspectos del trabajo.
- Topografía integrada Integrated Surveying con sensores GNSS y convencionales de Trimble, y con la mayoría de los instrumentos robóticos y ópticos y telémetros de láser más importantes.
- Flujo de datos ininterrumpido entre varios instrumentos a sistemas de software de oficina, empleando diversos métodos de transferencia, desde cables en serie a Internet e infrarrojos.
- Potentes características en su idioma preferido para reducir la repetición de trabajos e incrementar la productividad.

Trimble Survey Controller es una solución de software topográfico completa.

## **SENSORES TOPOGRÁFICOS COMPATIBLES**

El software Trimble Survey Controller se comunica con casi todos los instrumentos de campo disponibles que puede utilizar para el sistema de topografía integrada, Integrated Surveying, original probado en el campo:

- Las soluciones Trimble GNSS incluyen Trimble R8 GNSS, Trimble R6, 5800, Trimble R7 y 5700
- La familia óptica de Trimble incluye Trimble S6, 5600, 5500, 3600, 3300 y 600M
- Trimble VX Spatial Station para imágenes espaciales
- Otros controladores de Trimble
- Telémetros de láser: varios modelos líderes
- Estaciones totales ópticas de otros fabricantes

**EUROPA** Trimble GmbH Am Prime Parc 11 65479 Raunheim • ALEMANIA Teléfono +49-6142-2100-0 Fax +49-6142-2100-550

© 2001–2007. Trimble Navigation Limited. Reservados todos los derechos. Trimble, el logo del Globo terráqueo y el Triángulo, Autolock, Terramodel y TSC2 son marcas comerciales de Trimble Navigation Limited registradas en la Oficina de Patentes y Marcas Comerciales de los Estados Unidos y en otros países. GPSNet, Integrated Surveying, RealWorks Survey, Trimble Geomatics Office, Trimble Survey Controller, Trimble Trimble Total Control, Trimble

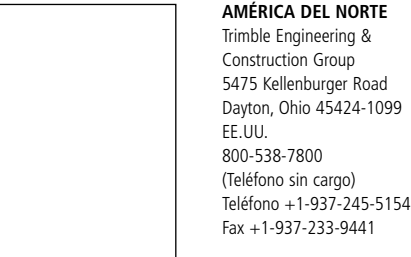

## **ASIA-PACÍFICO**

Trimble Navigation Singapore Pty Limited 80 Marine Parade Road #22-06, Parkway Parade Singapore 449269 • SINGAPUR Teléfono +65-6348-2212 Fax +65-6348-2232

**& Bluetooth** 

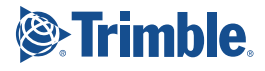

*DISTRIBUIDOR AUTORIZADO TRIMBLE*

#### www.trimble.com